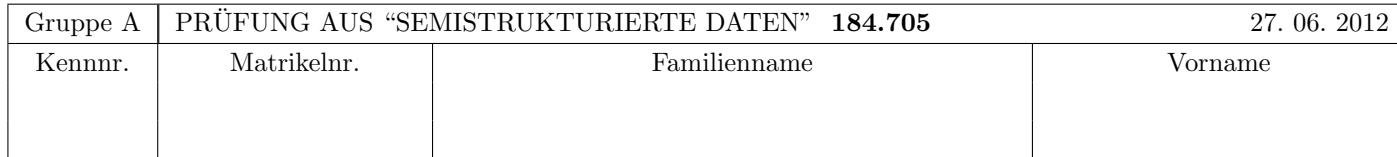

Arbeitszeit: 100 Minuten. Aufgaben sind auf den Angabeblättern zu lösen; Zusatzblätter werden nicht gewertet. Bitte tragen Sie Namen, Studienkennzahl und Matrikelnummer ein. Halten Sie Ihren Studentenausweis bereit.

## $\mathbf{A}$ ufgabe 1:  $(9)$

Betrachten Sie die folgende xml-Schema Datei test.xsd:

```
<xsd:schema xmlns:xsd="http://www.w3.org/2001/XMLSchema">
```

```
<xsd:element name="X">
   <xsd:complexType mixed="true">
      <xsd:choice minOccurs="1" maxOccurs="2">
        <xsd:sequence>
          <xsd:element name="Y" minOccurs="0" type="xsd:int"/>
        </xsd:sequence>
        <xsd:choice>
          <xsd:element name="Z" maxOccurs="3" type="xsd:int"/>
          <xsd:element name="X" minOccurs="0" type="xsd:int"/>
        </xsd:choice>
      </xsd:choice>
    </xsd:complexType>
  </xsd:element>
</xsd:schema>
```
Betrachten Sie weiters die sechs verschiedenen xml-Dateien, die unten angefuhrt sind. ¨

Sie können davon ausgehen, dass alle folgenden xmL-Dateien wohlgeformt sind. Es geht also lediglich darum, ihre Gültigkeit bezüglich test.xsd zu entscheiden.

Kreuzen Sie an, welche der folgenden XML-Dateien gültig bezüglich test.xsd sind.

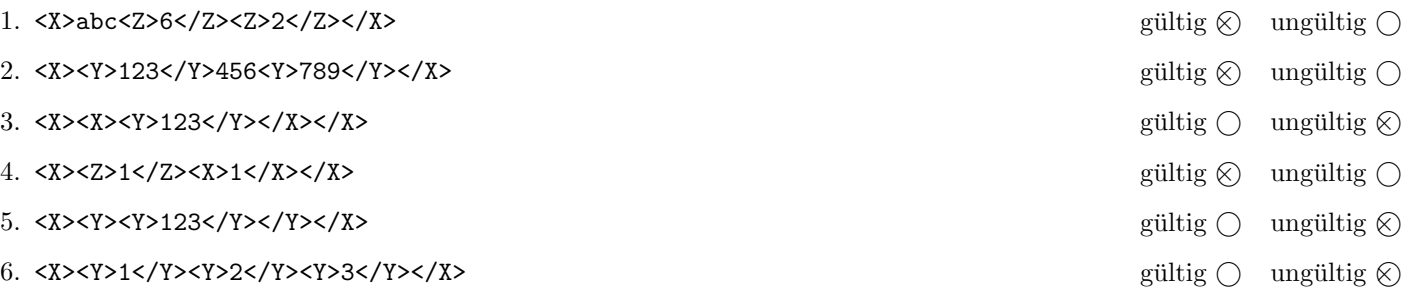

(Pro korrekter Antwort 1.5 Punkte, pro inkorrekter Antwort -1.5 Punkte, pro nicht beantworteter Frage 0 Punkte, für die gesamte Aufgabe mindestens 0 Punkte)

# Aufgabe 2: (12)

Kreuzen Sie an, ob die folgenden Aussagen wahr oder falsch sind.

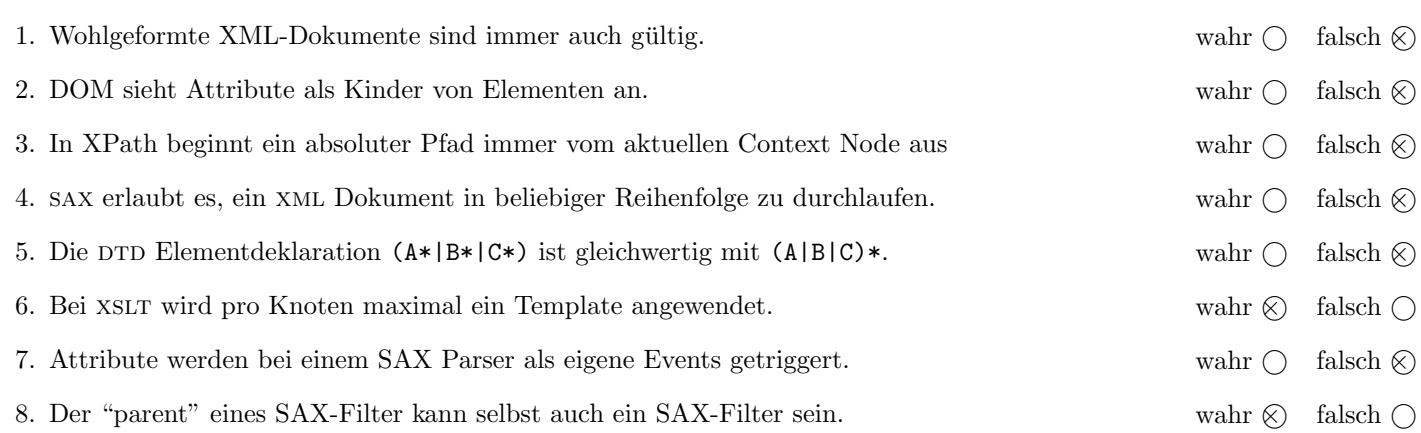

(Pro korrekter Antwort 1.5 Punkte, pro inkorrekter Antwort -1.5 Punkte, pro nicht beantworteter Frage 0 Punkte, für die gesamte Aufgabe mindestens 0 Punkte)

## $\bf{Augabe\ 3:} \quad \tag{12}$

Vervollständigen Sie das DTD Dokument em.dtd, sodass XML-Dokumente in der Gestalt von em.xml (siehe Anhang) bezüglich dieser DTD gültig sind. Berücksichtigen Sie beim Erstellen der DTD folgende Punkte:

- Das Element gruppenphase ist das Wurzelelement und besteht aus mindestens einem gruppe-Element, gefolgt von beliebig vielen spiel-Elementen, gefolgt von wiederum beliebig vielen bericht-Elementen.
- Das Element gruppe besteht aus exakt 4 team-Elementen; das Element bericht ist gemischt und darf land-Elemente enthalten.
- Das land-Attribut des team-Elements stellt einen Primärschlüssel dar. Versuchen Sie die entsprechenden Fremdschlüssel zu finden und in der DTD abzubilden.
- Kümmern Sie sich um eine entsprechende Behandlung des Namespaces und der Präfixes.
- Das Attribut des gruppenphase Elements muss, wenn im Instanzdokument angegeben, den Wert "em" haben; alle anderen Attribute sollen verpflichtend sein.
- Sollten bei bestimmten Elementen oder Attributen keine näheren Angaben bezüglich des genauen Typs vorgegeben sein, wählen Sie selbst einen sinnvollen Typ aus.

Datei em.dtd:

```
<!ELEMENT em:gruppenphase (em:gruppe+, em:spiel*, em:bericht*)>
<!ATTLIST em:gruppenphase xmlns:em CDATA #FIXED "em">
<!ELEMENT em:gruppe (em:team,em:team,em:team,em:team)>
<!ATTLIST em:gruppe name CDATA #REQUIRED>
<!ELEMENT em:team (#PCDATA)>
<!ATTLIST em:team land ID #REQUIRED>
<!ELEMENT em:spiel EMPTY>
<!ATTLIST em:spiel team1 IDREF #REQUIRED team2 IDREF #REQUIRED
                   tore1 CDATA #REQUIRED tore2 CDATA #REQUIRED>
<!ELEMENT em:bericht (#PCDATA | em:land)*>
<!ELEMENT em:land EMPTY>
<!ATTLIST em:land ref IDREF #REQUIRED>
```
## Aufgabe 4: (6)

Kreuzen Sie an, ob die folgenden Aussagen wahr oder falsch sind. Die Aussagen beziehen sich auf eine DTD vom vorigen Beispiel, bzw. ein entsprechendes XML Schema Dokument, die XML-Dokumente in der Gestalt von em.xml spezifizieren.

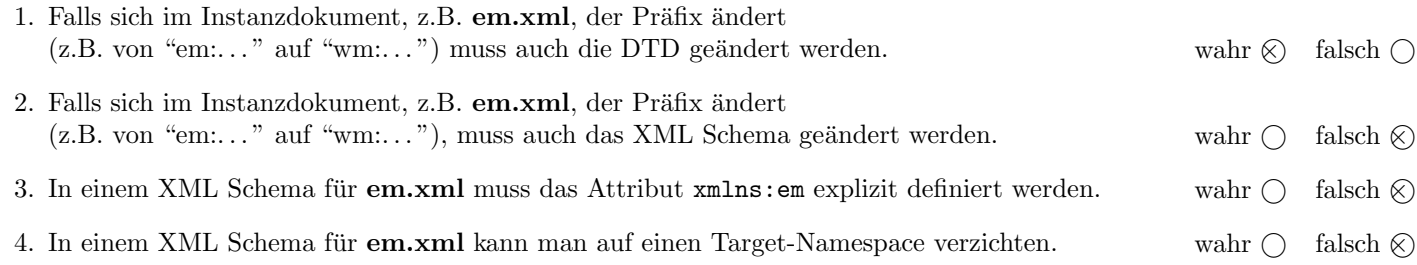

(Pro korrekter Antwort 1.5 Punkte, pro inkorrekter Antwort -1.5 Punkte, pro nicht beantworteter Frage 0 Punkte, für die gesamte Aufgabe mindestens 0 Punkte)

### Aufgabe 5: (10)

Betrachten Sie die folgenden XPath-Abfragen angewandt auf das Dokument em.xml (siehe Anhang).

- Falls der angegebene XPath Ausdruck keine Knoten selektiert, notieren Sie im entsprechenden Feld "leere Ausgabe".
- Falls als Ergebnis em:team Elemente selektiert werden, geben Sie jeweils das Attribut land an.
- Falls als Ergebnis em:spiel Elemente selektiert werden, geben Sie jeweils die Attribute team1 und team2 durch ein getrennt an.
- Falls als Ergebnis mehrere Elemente selektiert werden, trennen Sie die jeweiligen Ausgaben durch Leerzeichen.

Betrachten Sie dazu folgendes Beispiel:

//em:spiel[1] | //em:spiel[2]

ESP-ITA IRL-CRO

Geben Sie nun die entsprechende Ausgaben der folgenden XPath-Abfragen an.

//em:team[2]

ITA SWE

(//em:team)[2]

ITA

//em:spiel[@tore1=@tore2]

ESP-ITA FRA-ENG ITA-CRO

//em:spiel[@team1=//em:land/@ref]

FRA-ENG SWE-ENG SWE-FRA ENG-UKR

//em:team[@land=(//em:spiel[@tore1>2]/@team1 | //em:spiel[@tore2>2]/@team2)]

ESP CRO ENG

#### $\mathbf{A}$ ufgabe 6:  $\qquad \qquad \qquad (9)$

Erstellen Sie ein XSLT-Stylesheet em.xsl, das angewandt auf Dokumente der Gestalt em.xml eine Ausgabe folgender Form liefert:

```
<reports>
  <report>Spain vs. Italy: 2 goals</report>
  <report>Republic of Ireland vs. Croatia: 4 goals</report>
  ...
</reports>
```
Im Detail soll also:

- Als Dokument-Element ein Element reports erzeugt werden (im leeren Namespace).
- Für jedes Spiel ( $em:spie1$ ) soll ein report Element erzeugt werden. Darin soll enthalten sein:
	- Der vollst¨andige Name beider Teams (Inhalt der entsprechenden em:team Elemente).
	- Die Anzahl der Tore in diesem Spiel (Summe der Attribute tore1 und tore2).

Vervollständigen Sie hier das XSLT-Stylesheet em.xsl. Die Verwendung von Kontrollstrukturen wie xsl:for-each ist für die Lösung grundsätzlich erlaubt, aber nicht erforderlich! Sie brauchen sich nicht um Whitespaces etc. zu kümmern (inbesondere sind die Zwischentexte wie z.B. " vs. " bzw. " goals" nicht unbedingt erforderlich – so kann Schreibaufwand gespart werden!)

```
Datei em.xsl:
<xsl:stylesheet version="1.0" xmlns:xsl="http://www.w3.org/1999/XSL/Transform" xmlns:em="em">
 <xsl:template match="/">
   <reports>
      <xsl:apply-templates select="//em:spiel"/>
   </reports>
  </xsl:template>
  <xsl:template match="em:spiel">
   <report>
      <xsl:value-of select="//em:team[@land=current()/@team1]"/>
      <xsl:text> vs. </xsl:text>
      <xsl:value-of select="//em:team[@land=current()/@team2]"/>
      <xsl:text>: </xsl:text>
      <xsl:value-of select="@tore1 + @tore2"/>
      <xsl:text> goals</xsl:text>
   </report>
  </xsl:template>
</xsl:stylesheet>
```
# Aufgabe 7: (9)

Betrachten Sie folgende-XQuery Abfrage em.xq:

```
declare namespace em = "em";
for $g in //em:gruppe
return element {string($g/@name)} {
   for $t in $g/em:team
   let $s := //em:spiel[@team1=$t/@land or @team2=$t/@land]
   return element {string($t/@land)} {
      sum(($s/@tore1, $s/@tore2))
   }
}
```
Geben Sie nun die Ausgabe von em.xq angewandt auf em.xml an.

Die exakte Behandlung von Whitespaces ist für dieses Beispiel nicht relevant.

```
<sub>C</sub></sub>
  <ESP>7</ESP>
  <ITA>6</ITA>
  <IRL>10</IRL>
  <CRO>7</CRO>
\langle/C>
<D>
  <UKR>6</UKR>
  <SWE>10</SWE>
  <FRA>6</FRA>
  <ENG>8</ENG>
</D>
```
#### $\mathbf{A}$ ufgabe 8:  $\qquad \qquad \qquad \textbf{(8)}$

Vervollständigen Sie den folgenden SAX XMLFilter TorDifferenzFilter, der angewandt auf Dokumente der Gestalt em.xml jedem em:spiel ein Kindelement tdif hinzufügt. Inhalt dieses Elements tdif soll die Tordifferenz (tore1 - tore2) sein. Der Rest des Dokuments soll unverändert bleiben.

Um Fehlerbehandlung müssen Sie sich nicht kümmern. Betrachten Sie dazu folgendes (ausschnittsweises) Beispiel:

```
...
<em:spiel team1="ESP" team2="ITA" tore1="1" tore2="1">
  <tdif>0</tdif>
</em:spiel>
<em:spiel team1="IRL" team2="CRO" tore1="1" tore2="3">
  <tdif>-2</tdif>
</em:spiel>
...
```

```
public static class TorDifferenzFilter extends XMLFilterImpl {
  public void startElement(String namespaceURI, String localName,
    String qName, Attributes atts) throws SAXException {
    super.startElement(namespaceURI, localName, qName, atts);
    if ("spiel".equals(localName)) {
      int tore1 = Integer.parseInt(atts.getValue("tore1"));
      int tore2 = Integer.parseInt(atts.getValue("tore2"));
      super.startElement("", "tdif", "tdif", new AttributesImpl());
      char[] rollTotalArray = Integer.toString(tore1-tore2).toCharArray();
      super.characters(rollTotalArray, 0, rollTotalArray.length);
      super.endElement("", "tdif", "tdif");
    }
  }
}
```

```
Sie können diese Seite abtrennen!
```

```
Datei em.xml:
<?xml version="1.0" encoding="UTF-8"?>
<!DOCTYPE em:gruppenphase SYSTEM "em.dtd">
<em:gruppenphase xmlns:em="em">
  <em:gruppe name="C">
    <em:team land="ESP">Spain</em:team>
    <em:team land="ITA">Italy</em:team>
    <em:team land="IRL">Republic of Ireland</em:team>
    <em:team land="CRO">Croatia</em:team>
  </em:gruppe>
  <em:gruppe name="D">
    <em:team land="UKR">Ukraine</em:team>
    <em:team land="SWE">Sweden</em:team>
    <em:team land="FRA">France</em:team>
    <em:team land="ENG">England</em:team>
  </em:gruppe>
  <em:spiel team1="ESP" team2="ITA" tore1="1" tore2="1"/>
  <em:spiel team1="IRL" team2="CRO" tore1="1" tore2="3"/>
  <em:spiel team1="UKR" team2="SWE" tore1="2" tore2="1"/>
  <em:spiel team1="FRA" team2="ENG" tore1="1" tore2="1"/>
  <em:spiel team1="ESP" team2="IRL" tore1="4" tore2="0"/>
  <em:spiel team1="ITA" team2="CRO" tore1="1" tore2="1"/>
  <em:spiel team1="SWE" team2="ENG" tore1="2" tore2="3"/>
  <em:spiel team1="UKR" team2="FRA" tore1="0" tore2="2"/>
  <em:spiel team1="CRO" team2="ESP" tore1="0" tore2="1"/>
  <em:spiel team1="ITA" team2="IRL" tore1="2" tore2="0"/>
  <em:spiel team1="SWE" team2="FRA" tore1="2" tore2="0"/>
  <em:spiel team1="ENG" team2="UKR" tore1="1" tore2="0"/>
  <em:bericht>Beim Gruppenspiel <em:land ref="FRA"/> gegen
    <em:land ref="ENG"/> wurden 2 Tore erzielt.</em:bericht>
  <em:bericht>Beim Gruppenspiel <em:land ref="SWE"/> gegen
    <em:land ref="ENG"/> wurden 5 Tore erzielt.</em:bericht>
```
</em:gruppenphase>

Gesamtpunkte: 75